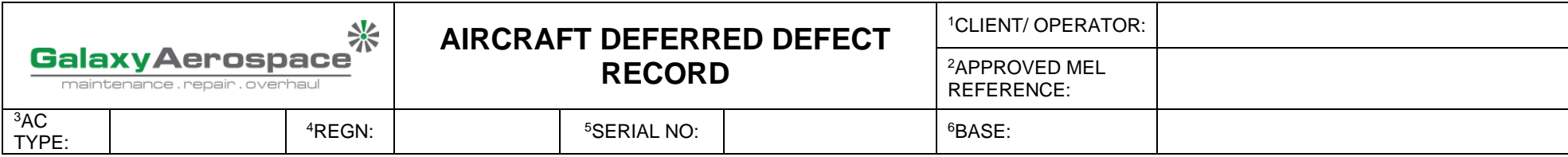

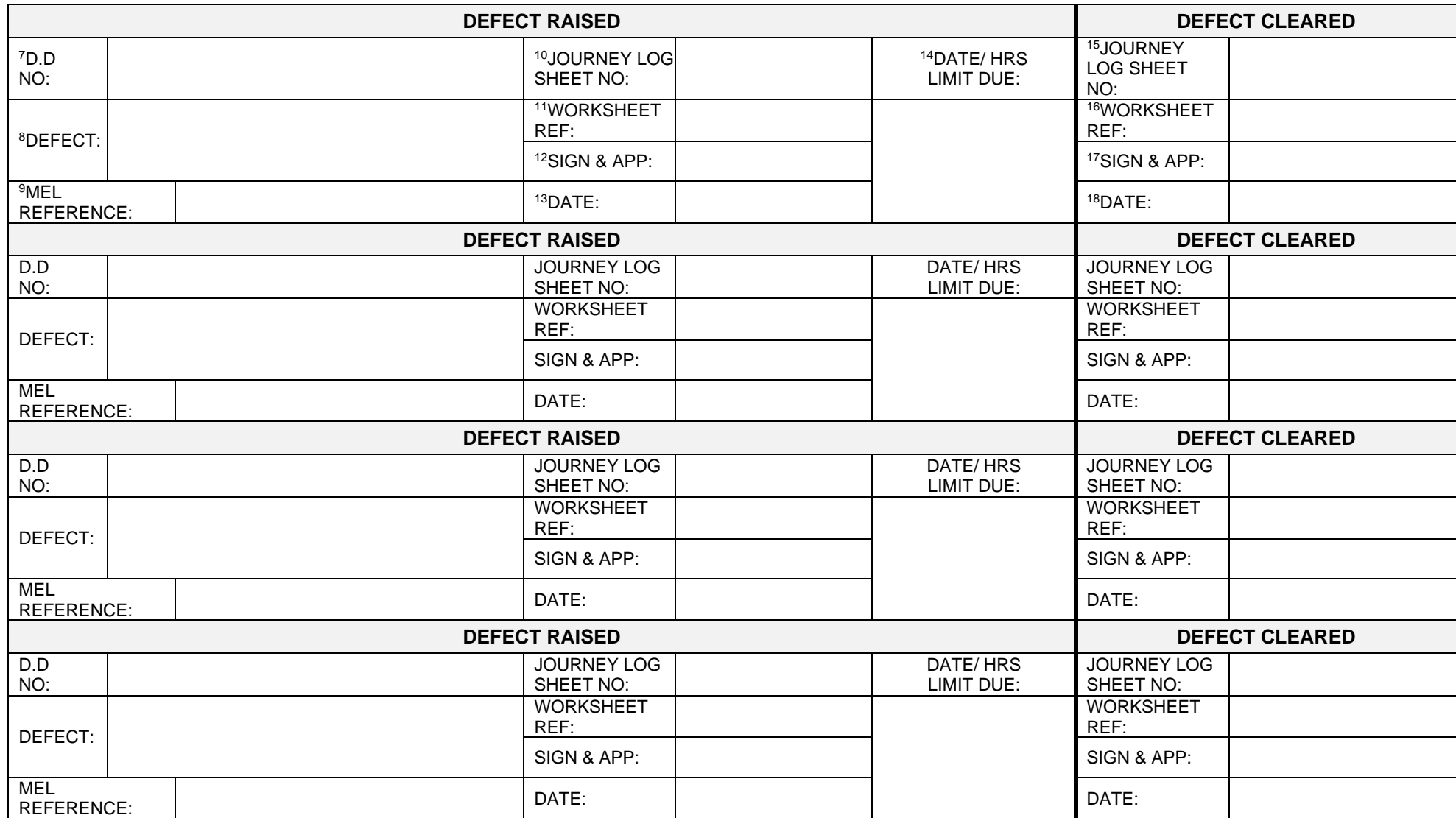

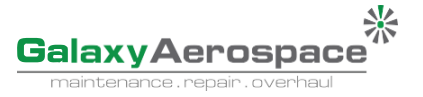

**INSTRUCTION FOR COMPLETING FORM**

GAM/CAMO-013 – AIRCRAFT DEFERRED DEFECT RECORD

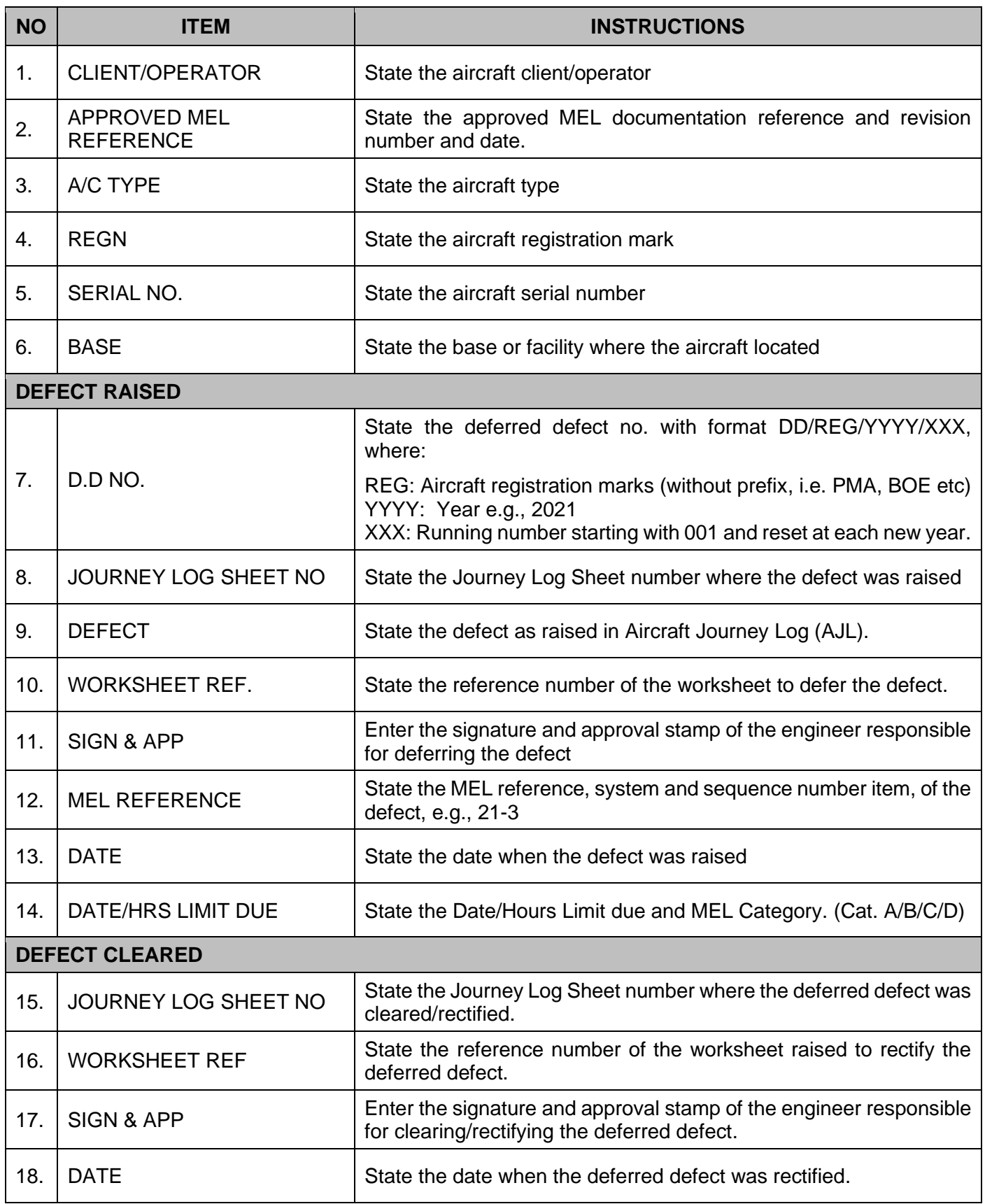